# <span id="page-0-0"></span>Lineare Differentialgleichungen

Homogene lineare Differentialgleichung 1. Ordnung mit konstantem Koeffizient

 $y' = ay \quad (a \in \mathbb{R}, \text{ konstant})$ 

hat die allgemeine Lösung

$$
y(x) = Ce^{ax}, \quad C \in \mathbb{R}
$$

Durch Angabe einer **Anfangsbedingung**  $y(0) = y_0$  wird C festgelegt: Die eindeutige Lösung des Anfangswertproblems

$$
y'=ay, \quad y(0)=y_0
$$

lautet

$$
y(x)=e^{ax}y_0
$$

**KORKA EX YEAR ON A CHA** 

[Repetition](#page-28-0)

Lineare Algebra

# Lineare Differentialgleichungen

Homogene lineare Differentialgleichung 1. Ordnung mit konstantem Koeffizient

 $y' = ay \quad (a \in \mathbb{R}, \text{ konstant})$ 

hat die allgemeine Lösung

$$
y(x) = Ce^{ax}, \quad C \in \mathbb{R}
$$

Durch Angabe einer **Anfangsbedingung**  $y(0) = y_0$  wird C festgelegt: Die eindeutige Lösung des Anfangswertproblems

 $y' = ay, \quad y(0) = y_0$ 

lautet

$$
y(x)=e^{ax}y_0
$$

Bemerkung: Die Lösungsmenge

$$
\{y \in C^1(\mathbb{R}) : y' = ay\} = \{y(x) = Ce^{ax} : C \in \mathbb{R}\}\
$$

ist ein 1-dimensionaler UR von  $C^1(\mathbb{R})$ .  [Repetition](#page-0-0)

Lineare Algebra

## Homogene Syteme linearer Differentialgleichungen 1. Ordnung mit konstanten Koeffizienten

$$
y'_{1} = a_{11}y_{1} + a_{12}y_{2} + \ldots + a_{1n}y_{n}
$$
  
... = ...  

$$
y'_{n} = a_{n1}y_{1} + a_{n2}y_{2} + \ldots + a_{nn}y_{n}
$$

kann kompakt geschrieben werden als  $Y' = AY$ , wobei

$$
Y := \begin{pmatrix} y_1 \\ \vdots \\ y_n \end{pmatrix}, \quad A = \begin{pmatrix} a_{11} & a_{12} & \dots & a_{1n} \\ \dots & & & \\ a_{n1} & a_{n2} & \dots & a_{nn} \end{pmatrix}
$$

**KORKA EX YEAR ON A CHA** 

Anfangsbedingung:  $Y(0) = Y_0 \in \mathbb{R}^n$ .

**Lösung:**  $Y(x) = e^{Ax}Y_0$ .

[Repetition](#page-0-0)

Lineare Algebra

## Homogene Syteme linearer Differentialgleichungen 1. Ordnung mit konstanten Koeffizienten

$$
y'_{1} = a_{11}y_{1} + a_{12}y_{2} + \ldots + a_{1n}y_{n}
$$
  
... = ...  

$$
y'_{n} = a_{n1}y_{1} + a_{n2}y_{2} + \ldots + a_{nn}y_{n}
$$

kann kompakt geschrieben werden als  $Y' = AY$ , wobei

$$
Y := \begin{pmatrix} y_1 \\ \vdots \\ y_n \end{pmatrix}, \quad A = \begin{pmatrix} a_{11} & a_{12} & \dots & a_{1n} \\ \dots & & & \\ a_{n1} & a_{n2} & \dots & a_{nn} \end{pmatrix}
$$

Anfangsbedingung:  $Y(0) = Y_0 \in \mathbb{R}^n$ .

**Lösung:**  $Y(x) = e^{Ax}Y_0$ .

Bemerkung: Die Lösungsmenge

$$
\{Y : \mathbb{R} \to \mathbb{R}^n : Y' = AY\} = \{Y(x) = e^{Ax}Y_0 : Y_0 \in \mathbb{R}^n\}
$$

ist ein *n*-dimensionaler UR von  $C^1(\mathbb{R}, \mathbb{R}^n)$ . Er wird aufgespannt von den Spalten von  $e^{Ax}$ . **KORKA ERKER EL VAN** 

#### [Repetition](#page-0-0)

Lineare Algebra

Geometrische/physikalische Interpretation: In jedem Punkt  $Y \in \mathbb{R}^n$  ist AY ein Vektor,  $Y \mapsto AY$  ist also ein Vektorfeld (man kann sich darunter eine Strömung vorstellen). Eine Lösung  $x \mapsto Y(x)$  von  $Y' = AY$  ist also eine Kurve, die in jedem Punkt tangential an das Vektorfeld ist. Interpretiert man  $x$  als Zeit, so ist die Geschwindigkeit  $Y'(x)$  entlang der Kurve in jedem Punkt Y der vorgegebene Vektor AY. Ein Teilchen, welches zur Zeit  $x = 0$ am Ort  $Y_0$  in die Strömung geworfen wird, befindet sich dann zur Zeit x am Ort  $Y(x)$ .

#### [Repetition](#page-0-0)

Lineare Algebra

[Lineare Differen](#page-0-0)tialgleichungen

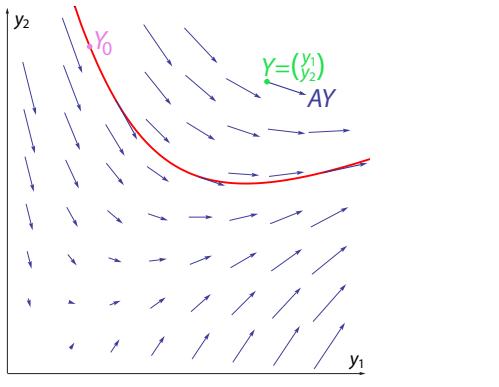

4 0 1 4 5 1 4 5 1 4 5 1 5 1 5  $200$ 

Bemerkung: Ist A diagonalisierbar, d.h.  $T^{-1}AT = diag(\lambda_1, \ldots, \lambda_n) =: D$  für eine reguläre Matrix T, so folgt

$$
Y(x) = e^{Ax} Y_0 = T \operatorname{diag}(e^{\lambda_1 x}, \dots, e^{\lambda_n x}) T^{-1} Y_0
$$

[Repetition](#page-0-0)

Lineare Algebra

[Lineare Differen](#page-0-0)tialgleichungen

### KID KA KE KA TE KA TE KORO

Bemerkung: Ist A diagonalisierbar, d.h.  $T^{-1}AT = diag(\lambda_1, \ldots, \lambda_n) =: D$  für eine reguläre Matrix T, so folgt

$$
Y(x) = e^{Ax}Y_0 = T \operatorname{diag}(e^{\lambda_1 x}, \ldots, e^{\lambda_n x}) T^{-1} Y_0
$$

**Alternatives Vorgehen für** 
$$
Y' = AY, Y(0) = Y_0
$$

Sei wieder  $T^{-1}AT=D$  wie oben.

**Substitution:**  $Y = TZ$ . Dann folgt  $Z' = DZ$ , also  $z_i(x) = c_i e^{\lambda_i x}$ . Dies ergibt folgendes Lösungsschema:

**Allgemeine Lösung:**  $Y(x) = TZ(x)$ , wobei  $Z(x) = diag(e^{\lambda_1 x}, \ldots, e^{\lambda_n x}) C$  für  $C \in \mathbb{R}^n$ .

Anfangsbedingung: Wähle  $C$  als Lösung des LGS  $Y_0 = TC$ , dann gilt  $Y(0) = Y_0$ .

#### [Repetition](#page-0-0)

Lineare Algebra

[Lineare Differen](#page-0-0)tialgleichungen

**KORKA EX YEAR ON A CHA** 

$$
y'_1 = y_1 + 3y_2
$$
  
\n $y'_2 = 2y_1 + 2y_2$   
\n $y_1(0) = 0$   
\n $y_2(0) = 5$  (\*)

#### [Repetition](#page-0-0)

Lineare Algebra

[Lineare Differen](#page-0-0)tialgleichungen

### 

$$
y'_1 = y_1 + 3y_2
$$
  $y_1(0) = 0$   
\n $y'_2 = 2y_1 + 2y_2$   $y_2(0) = 5$  (\*)  
\nDie Matrix lautet  $A = \begin{pmatrix} 1 & 3 \\ 2 & 2 \end{pmatrix}$ .

#### [Repetition](#page-0-0)

Lineare Algebra

[Lineare Differen](#page-0-0)tialgleichungen

$$
y'_1 = y_1 + 3y_2 \t y_1(0) = 0
$$
  
\n
$$
y'_2 = 2y_1 + 2y_2 \t y_2(0) = 5
$$
  
\nDie Matrix lautet  $A = \begin{pmatrix} 1 & 3 \\ 2 & 2 \end{pmatrix}$ . Die EW sind  $\lambda_1 = 4, \lambda_2 = -1$   
\nund die EV  $x_1 = \begin{pmatrix} 1 \\ 1 \end{pmatrix}, x_2 = \begin{pmatrix} 3 \\ -2 \end{pmatrix}$ .

#### [Repetition](#page-0-0)

Lineare Algebra

$$
y'_1 = y_1 + 3y_2 \t y_1(0) = 0
$$
  
\n
$$
y'_2 = 2y_1 + 2y_2 \t y_2(0) = 5
$$
 (\*)  
\nDie Matrix lautet  $A = \begin{pmatrix} 1 & 3 \\ 2 & 2 \end{pmatrix}$ . Die EW sind  $\lambda_1 = 4, \lambda_2 = -1$   
\nund die EV  $x_1 = \begin{pmatrix} 1 \\ 1 \end{pmatrix}$ ,  $x_2 = \begin{pmatrix} 3 \\ -2 \end{pmatrix}$ . Also  $T = \begin{pmatrix} 1 & 3 \\ 1 & -2 \end{pmatrix}$  und  
\n $T^{-1}AT = \text{diag}(4, -1)$ .

KO KA 4 D K A D K D D A D A O V

#### [Repetition](#page-0-0)

Lineare Algebra

$$
y'_1 = y_1 + 3y_2 \t y_1(0) = 0
$$
  
\n
$$
y'_2 = 2y_1 + 2y_2 \t y_2(0) = 5
$$
 (\*)  
\nDie Matrix lautet  $A = \begin{pmatrix} 1 & 3 \\ 2 & 2 \end{pmatrix}$ . Die EW sind  $\lambda_1 = 4, \lambda_2 = -1$   
\nund die EV  $x_1 = \begin{pmatrix} 1 \\ 1 \end{pmatrix}, x_2 = \begin{pmatrix} 3 \\ -2 \end{pmatrix}$ . Also  $T = \begin{pmatrix} 1 & 3 \\ 1 & -2 \end{pmatrix}$  und  
\n $T^{-1}AT = \text{diag}(4, -1)$ . Somit  $Z(x) = \begin{pmatrix} c_1 e^{4x} \\ c_2 e^{-x} \end{pmatrix}$  und  
\n $Y(x) = TZ(x) = \begin{pmatrix} c_1 e^{4x} + 3c_2 e^{-x} \\ c_1 e^{4x} - 2c_2 e^{-x} \end{pmatrix}$  (allgemeine Lösung).

#### [Repetition](#page-0-0)

Lineare Algebra

$$
y'_1 = y_1 + 3y_2 \t y_1(0) = 0
$$
  
\n
$$
y'_2 = 2y_1 + 2y_2 \t y_2(0) = 5
$$
 (\*)  
\nDie Matrix lautet  $A = \begin{pmatrix} 1 & 3 \\ 2 & 2 \end{pmatrix}$ . Die EW sind  $\lambda_1 = 4, \lambda_2 = -1$   
\nund die EV  $x_1 = \begin{pmatrix} 1 \\ 1 \end{pmatrix}, x_2 = \begin{pmatrix} 3 \\ -2 \end{pmatrix}$ . Also  $T = \begin{pmatrix} 1 & 3 \\ 1 & -2 \end{pmatrix}$  und  
\n $T^{-1}AT = diag(4, -1)$ . Somit  $Z(x) = \begin{pmatrix} c_1 e^{4x} \\ c_2 e^{-x} \end{pmatrix}$  und  
\n $Y(x) = TZ(x) = \begin{pmatrix} c_1 e^{4x} + 3c_2 e^{-x} \\ c_1 e^{4x} - 2c_2 e^{-x} \end{pmatrix}$  (allgemeine Lösung).  
\n $T \begin{pmatrix} c_1 \\ c_2 \end{pmatrix} = \begin{pmatrix} 0 \\ 5 \end{pmatrix}$  hat die Lösung  $c_1 = 3, c_2 = -1$ . Somit lautet die  
\nLösung des Anfangswertproblems (\*)

$$
Y(x) = \begin{pmatrix} 3e^{4x} - 3e^{-x} \\ 3e^{4x} + 2e^{-x} \end{pmatrix}
$$

#### [Repetition](#page-0-0)

Lineare Algebra

[Lineare Differen](#page-0-0)tialgleichungen

Matlab Code für dieses Beispiel:

% y1 und y2 als symbolische Funktionen deklarieren syms  $y1(x)$   $y2(x)$ 

% Differentialgleichungen angeben  $ode1 = diff(y1) == y1 + 3*y2;$ ode2 = diff(y2) == 2\*y1 + 2\*y2; odes = [ode1; ode2];

```
% Allgemeine Loesung
[v1Sol(x), y2Sol(x)] = dsolve(odes)
```

```
% Anfangesbdingungen angeben
cond1 = y1(0) == 0;
cond2 = y2(0) == 5;
\text{conds} = [\text{cond1}; \text{ cond2}];
```

```
% Loesung mit Anfangsbedingungen
[y1Sol(x), y2Sol(x)] = dsolve(odes, conds)
```
[Repetition](#page-0-0)

Lineare Algebra

%%%%%%%%%%%%%%%%%%%%%%%%%%%%%%%%%%%%%%%%% % Alternative Formulierung mit Matrizen % %%%%%%%%%%%%%%%%%%%%%%%%%%%%%%%%%%%%%%%%%

```
% y1 und y2 als symbolische Funktionen deklarieren
syms y1(x) y2(x)
```

```
% Matrix A, Vektor Y und Differentialgleichung angeben
A = [1 \ 3: 2 \ 2]:Y = [y1; y2];odes = diff(Y) == A*Y:
```

```
% Allgemeine Loesung
[y1Sol(x), y2Sol(x)] = dsolve(odes)
```

```
% Anfangsbedingung angeben
cond = Y(0) == [0:5];
```

```
% Loesung mit Anfangsbedingungen
[y1Sol(x), y2Sol(x)] = dsolve(odes, cond)
```
#### [Repetition](#page-0-0)

Lineare Algebra

#### [Repetition](#page-0-0)

Lineare Algebra

[Lineare Differen](#page-0-0)tialgleichungen

K ロ ▶ K @ ▶ K 할 ▶ K 할 ▶ 이 할 → 9 Q Q →

```
% Loesungen plotten
fplot(y1Sol,[0,.5])
hold on
fplot(y2Sol,[0,.5])
hold off
grid on
legend('y1','y2','Location','best')
```
## <span id="page-16-0"></span>Lineares homogenes System 2. Ordnung: Gekoppelte Pendel

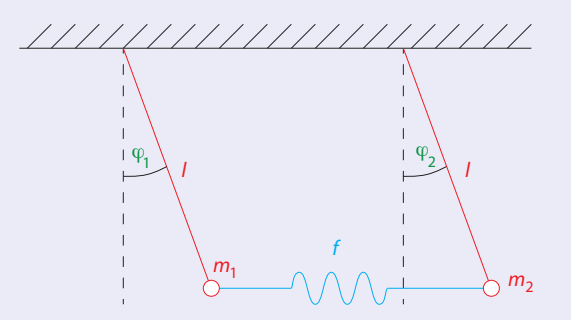

Für kleine Auslenkungen (sin  $\varphi \approx \varphi$ ) erhält man

$$
m_1 l \ddot{\varphi}_1 = -m_1 g \varphi_1 + fl(\varphi_2 - \varphi_1)
$$
  
\n
$$
m_2 l \ddot{\varphi}_2 = -m_2 g \varphi_2 - fl(\varphi_2 - \varphi_1)
$$

#### [Repetition](#page-0-0)

Lineare Algebra

[Lineare Differen](#page-0-0)tialgleichungen

#### K ロ K K 메 K K B K X B K X B K Y Q Q Q

<span id="page-17-0"></span>First, 
$$
l = g = m_1 = m_2 = f = 1
$$
 and  $\Phi = \begin{pmatrix} \varphi_1 \\ \varphi_2 \end{pmatrix}$  lässt sich  
\ndies schreiben als  $\ddot{\Phi} = A\Phi$  mit  $A = \begin{pmatrix} -2 & 1 \\ 1 & -2 \end{pmatrix}$ . Für

$$
T = \begin{pmatrix} -1 & 1 \\ 1 & 1 \end{pmatrix} \text{ gilt } T^{-1}AT = \text{diag}(-3, -1) =: D.
$$

#### [Repetition](#page-0-0)

Lineare Algebra

[Lineare Differen](#page-0-0)tialgleichungen

 $\sim$ 

First, 
$$
I = g = m_1 = m_2 = f = 1
$$
 and  $\Phi = \begin{pmatrix} \varphi_1 \\ \varphi_2 \end{pmatrix}$  lässt sich  
\ndies schreiben als  $\ddot{\Phi} = A\Phi$  mit  $A = \begin{pmatrix} -2 & 1 \\ 1 & -2 \end{pmatrix}$ . Für

\n
$$
\mathcal{T} = \begin{pmatrix} -1 & 1 \\ 1 & 1 \end{pmatrix}
$$
 gilt  $\mathcal{T}^{-1}A\mathcal{T} = \text{diag}(-3, -1) =: D$ .

**Substitution:**  $\Phi = T\Psi$ . Dann folgt  $\tilde{\Psi} = D\Psi$ , d.h.  $\ddot{\psi}_1 = -3 \psi_1, \, \ddot{\psi}_2 = -\psi_2.$  Die Lösung hiervon lautet

$$
\psi_1(t) = c_1 \cos(\sqrt{3}t) + c_2 \sin(\sqrt{3}t) \n\psi_2(t) = c_3 \cos(t) + c_4 \sin(t)
$$

#### [Repetition](#page-0-0)

Lineare Algebra

[Lineare Differen](#page-0-0)tialgleichungen

 $\sim$ 

<span id="page-19-0"></span>First, 
$$
I = g = m_1 = m_2 = f = 1
$$
 and  $\Phi = \begin{pmatrix} \varphi_1 \\ \varphi_2 \end{pmatrix}$  lässt sich  
\ndies schreiben als  $\ddot{\Phi} = A\Phi$  mit  $A = \begin{pmatrix} -2 & 1 \\ 1 & -2 \end{pmatrix}$ . Für

\n
$$
\mathcal{T} = \begin{pmatrix} -1 & 1 \\ 1 & 1 \end{pmatrix}
$$
 gilt  $\mathcal{T}^{-1}AT = \text{diag}(-3, -1) =: D$ .

**Substitution:**  $\Phi = T\Psi$ . Dann folgt  $\tilde{\Psi} = D\Psi$ , d.h.  $\ddot{\psi}_1 = -3 \psi_1, \, \ddot{\psi}_2 = -\psi_2.$  Die Lösung hiervon lautet

$$
\psi_1(t) = c_1 \cos(\sqrt{3}t) + c_2 \sin(\sqrt{3}t) \n\psi_2(t) = c_3 \cos(t) + c_4 \sin(t)
$$

**Allgemeine Lösung:** 
$$
\Phi(t) = T\Psi(t) = c_1 \begin{pmatrix} -\cos(\sqrt{3}t) \\ \cos(\sqrt{3}t) \end{pmatrix} + c_2 \begin{pmatrix} -\sin(\sqrt{3}t) \\ \sin(\sqrt{3}t) \end{pmatrix} + c_3 \begin{pmatrix} \cos(t) \\ \cos(t) \end{pmatrix} + c_4 \begin{pmatrix} \sin(t) \\ \sin(t) \end{pmatrix}.
$$

#### [Repetition](#page-0-0)

Lineare Algebra

First, 
$$
I = g = m_1 = m_2 = f = 1
$$
 and  $\Phi = \begin{pmatrix} \varphi_1 \\ \varphi_2 \end{pmatrix}$  lässt sich  
\ndies schreiben als  $\ddot{\Phi} = A\Phi$  mit  $A = \begin{pmatrix} -2 & 1 \\ 1 & -2 \end{pmatrix}$ . Für

\n
$$
\mathcal{T} = \begin{pmatrix} -1 & 1 \\ 1 & 1 \end{pmatrix}
$$
 gilt  $\mathcal{T}^{-1}AT = \text{diag}(-3, -1) =: D$ .

**Substitution:**  $\Phi = T\Psi$ . Dann folgt  $\tilde{\Psi} = D\Psi$ , d.h.  $\ddot{\psi}_1 = -3 \psi_1, \, \ddot{\psi}_2 = -\psi_2.$  Die Lösung hiervon lautet

$$
\psi_1(t) = c_1 \cos(\sqrt{3}t) + c_2 \sin(\sqrt{3}t)
$$
  
\n
$$
\psi_2(t) = c_3 \cos(t) + c_4 \sin(t)
$$

Allgemeine Lösung:  $\Phi(t) = \mathcal{T}\Psi(t) = c_1 \begin{pmatrix} -\cos(\sqrt{3}t) \ \cos(\sqrt{3}t) \end{pmatrix}$  $+$  $c_2\left(\begin{array}{c} -\sin(\sqrt{3}t) \\ \sin(\sqrt{3}t) \end{array}\right)$  $+ c_3 \begin{pmatrix} \cos(t) \\ \cos(t) \end{pmatrix}$  $\cos(t)$  $+ c_4 \left( \frac{\sin(t)}{\sin(t)} \right)$  $\sin(t)$  . Dies ist ein 4-dimensionaler Lösung[sra](#page-19-0)[u](#page-21-0)[m](#page-16-0)[.](#page-17-0)

#### [Repetition](#page-0-0)

Lineare Algebra

<span id="page-21-0"></span>**Anfangsbedingungen:** Sei 
$$
\Phi(0) = \begin{pmatrix} 0 \\ 0 \end{pmatrix}
$$
,  $\dot{\Phi}(0) = \begin{pmatrix} 0 \\ 2 \end{pmatrix}$ .

[Repetition](#page-0-0)

Lineare Algebra

[Lineare Differen](#page-0-0)tialgleichungen

K ロ ▶ K @ ▶ K 할 ▶ K 할 ▶ | 할 | ⊙Q Q

**Anfangsbedingungen:** Sei 
$$
\Phi(0) = \begin{pmatrix} 0 \\ 0 \end{pmatrix}
$$
,  $\dot{\Phi}(0) = \begin{pmatrix} 0 \\ 2 \end{pmatrix}$ .

$$
\text{Aus } \Phi(0) = T \Psi(0) = T \begin{pmatrix} c_1 \\ c_3 \end{pmatrix} \text{ folgt } c_1 = c_3 = 0.
$$

[Repetition](#page-0-0)

Lineare Algebra

[Lineare Differen](#page-0-0)tialgleichungen

### KID KA KE KA TE KA TE KORO

**Anfangsbedingungen:** Sei 
$$
\Phi(0) = \begin{pmatrix} 0 \\ 0 \end{pmatrix}
$$
,  $\dot{\Phi}(0) = \begin{pmatrix} 0 \\ 2 \end{pmatrix}$ .  
Ans.  $\Phi(0) = \text{Tr}V(0) = \tau \begin{pmatrix} c_1 \\ c_2 \end{pmatrix}$ , folst  $c_1 = c_2 = 0$ .

$$
\begin{aligned} \text{Aus } \Phi(0) &= \mathcal{T} \Psi(0) = \mathcal{T} \begin{pmatrix} c_1 \\ c_3 \end{pmatrix} \text{ folgt } c_1 = c_3 = 0. \\ \text{Aus } \dot{\Phi}(0) &= \mathcal{T} \dot{\Psi}(0) = \mathcal{T} \begin{pmatrix} \sqrt{3}c_2 \\ c_4 \end{pmatrix} \text{ folgt dann } c_2 = \frac{1}{\sqrt{3}}, c_4 = 1. \end{aligned}
$$

**KO ▶ K@ ▶ K 통 K X 통 K Y 9 Q Q Y** 

#### [Repetition](#page-0-0)

Lineare Algebra

**Anfangsbedingungen:** Sei 
$$
\Phi(0) = \begin{pmatrix} 0 \\ 0 \end{pmatrix}
$$
,  $\dot{\Phi}(0) = \begin{pmatrix} 0 \\ 2 \end{pmatrix}$ .

$$
\begin{aligned}\n\text{Aus } \Phi(0) &= \mathcal{T}\Psi(0) = \mathcal{T}\begin{pmatrix} c_1 \\ c_3 \end{pmatrix} \text{ folgt } c_1 = c_3 = 0. \\
\text{Aus } \dot{\Phi}(0) &= \mathcal{T}\dot{\Psi}(0) = \mathcal{T}\begin{pmatrix} \sqrt{3}c_2 \\ c_4 \end{pmatrix} \text{ folgt dann } c_2 = \frac{1}{\sqrt{3}}, c_4 = 1. \\
\text{Lösung des Anfangswertproblems:}\n\end{aligned}
$$

La ucs Annangswertp

$$
\Phi(t) = \frac{1}{\sqrt{3}} \begin{pmatrix} -\sin(\sqrt{3}t) \\ \sin(\sqrt{3}t) \end{pmatrix} + \begin{pmatrix} \sin(t) \\ \sin(t) \end{pmatrix}
$$

K ロ ▶ K @ ▶ K 할 ▶ K 할 ▶ 이 할 → 9 Q Q →

[Repetition](#page-0-0)

Lineare Algebra

**Anfangsbedingungen:** Sei 
$$
\Phi(0) = \begin{pmatrix} 0 \\ 0 \end{pmatrix}
$$
,  $\dot{\Phi}(0) = \begin{pmatrix} 0 \\ 2 \end{pmatrix}$ .

$$
\begin{aligned}\n\text{Aus } \Phi(0) &= \mathcal{T}\Psi(0) = \mathcal{T}\begin{pmatrix} c_1 \\ c_3 \end{pmatrix} \text{ folgt } c_1 = c_3 = 0. \\
\text{Aus } \dot{\Phi}(0) &= \mathcal{T}\dot{\Psi}(0) = \mathcal{T}\begin{pmatrix} \sqrt{3}c_2 \\ c_4 \end{pmatrix} \text{ folgt dann } c_2 = \frac{1}{\sqrt{3}}, c_4 = 1. \\
\text{Using des Anfangswert problems:}\n\end{aligned}
$$

L¨osung des Anfangswertproblems:

$$
\Phi(t) = \frac{1}{\sqrt{3}} \begin{pmatrix} -\sin(\sqrt{3}t) \\ \sin(\sqrt{3}t) \end{pmatrix} + \begin{pmatrix} \sin(t) \\ \sin(t) \end{pmatrix}
$$

**Bemerkung:** Für beliebiges  $f, l, m_1 = m_2 = m$  und Anfangsbedingung  $\Phi(0) = \begin{pmatrix} a & b \end{pmatrix}$ 0  $\bigg), \dot{\Phi}(0) = \begin{pmatrix} 0 \\ 0 \end{pmatrix}$ 0 ), erhält man auf die gleiche Weise mit  $\omega := \sqrt{\frac{\mathcal{E}}{I}}$ ,  $\alpha := \sqrt{\frac{f}{m}}$  die Lösung  $\cos(\omega t) + \cos(\sqrt{2})$  $\sim$ 

$$
\Phi(t) = \frac{a}{2} \begin{pmatrix} \cos(\omega t) + \cos(\sqrt{\omega^2 + 2\alpha^2} t) \\ \cos(\omega t) - \cos(\sqrt{\omega^2 + 2\alpha^2} t) \end{pmatrix}
$$

**KORKA EX YEAR ON A CHA** 

#### [Repetition](#page-0-0)

Lineare Algebra

Für  $\alpha \ll \omega$  ist dies die Überlagerung zweier Schwingungen fast gleicher Frequenz und es ergibt sich eine Schwebung: Durch ein Additionstheorem und mit  $\Omega = \frac{1}{2}(\omega + \sqrt{\omega^2 + 2\alpha^2})$ lässt sich die Lösung so umformen:

$$
\Phi(t) = a \begin{pmatrix} \cos(\frac{\alpha^2 t}{2\Omega}) \cos(\Omega t) \\ \sin(\frac{\alpha^2 t}{2\Omega}) \sin(\Omega t) \end{pmatrix}
$$

**KORKA EX YEAR ON A CHA** 

[Repetition](#page-0-0)

Lineare Algebra

Für  $\alpha \ll \omega$  ist dies die Uberlagerung zweier Schwingungen fast gleicher Frequenz und es ergibt sich eine Schwebung: Durch ein Additionstheorem und mit  $\Omega = \frac{1}{2}(\omega + \sqrt{\omega^2 + 2\alpha^2})$ lässt sich die Lösung so umformen:

$$
\Phi(t) = a \left( \frac{\cos(\frac{\alpha^2 t}{2\Omega}) \cos(\Omega t)}{\sin(\frac{\alpha^2 t}{2\Omega}) \sin(\Omega t)} \right)
$$

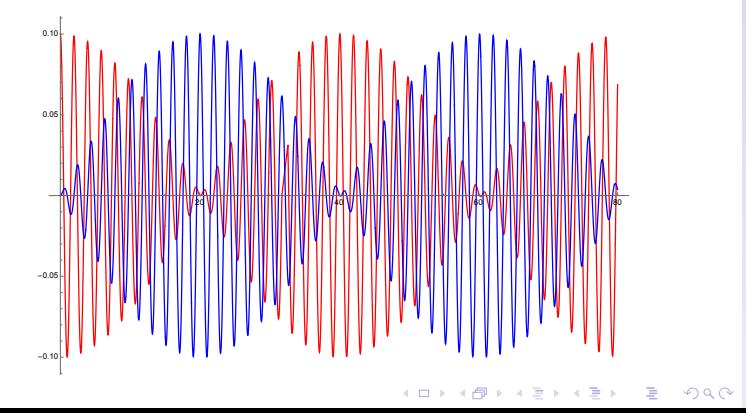

#### [Repetition](#page-0-0)

Lineare Algebra

### <span id="page-28-1"></span><span id="page-28-0"></span>Video: gekoppelte Pendel

#### [Repetition](#page-0-0)

Lineare Algebra

[Lineare Differen](#page-0-0)tialgleichungen

Video works only with Adobe Reader. Set security options to allow animation.

### [Slow](#page-28-1) [Normal](#page-28-1) [Fast](#page-28-1) [Play/Pause](#page-28-1) [Stop](#page-28-1)

Audio: Schwebung  $\ddot{\text{U}}$ berlagerung der Frequenzen 440Hz (Kammerton a<sup>1</sup>) und 441Hz [Play/Pause](#page-28-2) [Stop](#page-28-2)

<span id="page-28-2"></span>